# PassTest Bessere Qualität , bessere Dienstleistungen!

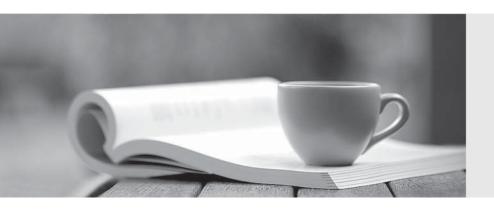

Q&A

http://www.passtest.de Einjährige kostenlose Aktualisierung Exam : 000-642

Title : rational xde tester

Version: DEMO

# 1. What main categories of statements are included in an XDE Tester script? (Select all that apply.)

A.Method calls on test objects

B.Java code added to the application-under-test

C. Verification points

D.Methods inherited from RationalTestScript

E.Java code added to the script that was not part of the recording process

F.Methods inherited from XDE Tester Script

G.Methods inherited from the application-under-test

#### Correct: A C D E

# 2. How can the logging options in XDE Tester be accessed? (Select all that apply.)

A.On the Window menu, click Preferences > Playback > Logging.

B.On the Configure menu, click Preferences > Playback > Logging.

C.On the Navigate menu, click Go To > Logging Options .

D.On the Window menu, click Show View > Rational XDE Tester > Logging.

E.On the Window menu, click Preferences > Rational XDE Tester > Logging .

F.On the Configure menu, click Preferences> Rational XDE Tester > Logging .

#### Correct: EF

## 3. Why would you use regular expressions?

A.To create status reports on generic test objects

B.To create an external data file for a data-driven test

C.To make the tests pass within "closeness" boundaries

D.To make the tests log an object recognition failure

E.To make the tests pass every time for all boundaries

F.To create maintainable code in the application-under-test

#### Correct:C

# 4. You are using the Verification Point and Action Wizard. What are the two steps to record a verification point?

A.Select an object to test and click on the end verification point button.

B.Select the object map and select an action to perform on the object.

C.Select an object to test and select an action to perform on the object.

D.Navigate to the desired object and insert the object in the object map.

E.Navigate to the object map and select an object from the map.

#### Correct:C

# 5. Which of the following statements describe test object maps? (Select all that apply.)

A. They require manual maintenance for each test object.

B.Scripts are associated with them.

C.They contain properties for each test object.

D.They reduce the need for script maintenance.

E.They are automatically synchronized with the application-under-test.

F.They are not visible within the XDE Tester user interface.

### Correct:B C D